# МБОУ « КРАСНОЗАВОДСКАЯ СРЕДНЯЯ ОБЩЕОБРАЗОВАТЕЛЬНАЯ ШКОЛА №1»

Рассмотрено на заседании Методического совета От «<br/>  $\hspace{0.1cm} \longrightarrow$  $-20$ <sub>r.</sub> Протокол  $N_2$ 

Утверждено: Директор МБОУ КСОШ №1 /Домущей Л.П./  $\left\langle \left\langle \begin{array}{cc} & \end{array} \right\rangle \right\rangle$  $20 \text{ T}.$ 

# **Дополнительная общеразвивающая программа профориентационной направленности «Обучаемся в деле» научно-творческого объединения «Лидеры прогресса. Деловые люди в современном информационном мире» (продвинутый уровень)**

Возраст обучающихся: 15-18 лет Срок реализации: 2 года

> Автор составитель: Ильина Лидия Васильевна, Руководитель НТО Учитель информатики и ИКТ

г.Краснозаводск, 2023г.

Программа предназначена для формирования компетенций в использовании современных информационных технологий для решения актуальных задач в различных областях деятельности, углубления базового курса информатики в 8-9, 10-11 классах средней школы. Информатика рассматривается автором как наука об автоматической обработке данных с помощью компьютерных вычислительных систем. Программа ориентирована, прежде всего, на формирование информационной культуры молодого человека, нацелена на профессиональную ориентацию выпускника, что актуально и востребовано для современного информационного общества.

Продвинутый курс является одним из вариантов развития базового курса информатики, поэтому, согласно принципу спирали, материал некоторых разделов программы является развитием и продолжением соответствующих разделов курса основной и средней школы. Отличие продвинутого курса от базового состоит в том, что более глубоко рассматриваются принципы хранения, передачи и автоматической обработки данных; ставится задача выйти на уровень понимания происходящих процессов, а не только поверхностного знакомства с ними. Важная задача изучения этих содержательных линий – переход на новый уровень понимания и получение систематических знаний, необходимых для самостоятельного решения задач, в том числе и тех, которые связаны с практической, профессиональной, творческой деятельностью, ориентация образовательной практики на развитие такого интегрального качества личности, которое характеризуется способностью и готовностью ученика решать проблемы, возникающие в актуальных для него жизненных ситуациях. Практика решения жизненных проблем – это не только лучшее средство повышения творческих способностей учеников, это поможет им и в профессиональной ориентации.

Формирование ключевых компетентностей требует инновационных методов обучения. Обучение на основе проектов – это модель обучения, отличающаяся от традиционных уроков в пользу тщательно спланированного междисциплинарного обучения, которое ориентировано на ученика, на перспективу, и интегрировано с проблемами и опытом реальной жизни.

Выполняемые проекты имеют разную сложность. При этом используются различные *типы* учебных проектов:

- учебный проект на основе образца;
- учебный проект на основе сотрудничества учащихся в группах;
- учебный проект на основе сотрудничества учителя и учащихся;
- учебный проект на основе решения познавательных, проблемных задач;
- учебный проект на основе поисковой деятельности;
- учебный проект на основе исследовательской деятельности;
- учебный проект на основе моделирования имитационных процессов и др.

Программа курса решает ряд важных задач:

1. Образовательный процесс имеет деятельностный характер, процесс познания выходит на практическую основу, направлен на формирование социального опыта ребенка, затрагивает жизненные интересы, эмоциональную сферу обучаемых, что повышает их мотивацию к познанию, развивает социальную мобильность, адаптивность, ответственность.

2. Весь процесс обучения ориентирован на обучающегося, где учитываются свободный личностный выбор деятельности, его интересы, образовательный потенциал, жизненный опыт, индивидуальные способности и интересы.

3. В ходе работы над проектом развиваются способности к диалогу, сотворчеству, сотрудничеству обучающихся друг с другом и с педагогом, который становится равноправным партнером и консультантом.

4. Ученики получают возможность проявления инициативы, своего видения и подходов к решению проблемы, осуществлять свои творческие способности.

5. Работа над проектом требует более глубокого изучения рассматриваемой проблемы, что вызывает необходимость исследования материала не только по учебникам, но и из других источников, при этом развиваются исследовательские навыки.

#### **Цель:**

Формирование информационной культуры молодого человека – определенной культуры обращения с информацией и информационными технологиями как требование возрастающей роли информации в современном обществе. Формирование компетенций в использовании современных технологий для решения актуальных задач и понимания, что в новом информационном обществе успешность человека и его возможность реализовать все свои способности будут зависеть от его умения грамотно работать с информацией.

#### **Задачи:**

#### **Личностные**

- 1) Формирование мировоззрения, соответствующего современному уровню развития науки и техники;
- 2) умение сформулировать свою потребность в информации;
- 3) навыки сотрудничества со сверстниками, детьми младшего возраста, взрослыми в образовательной, учебно-исследовательской, проектной и других видах деятельности;
- 4) формирование этичного поведения, норм, права и морали при использовании информации;
- 5) осознанный выбор будущей профессии, отношение к профессиональной деятельности как возможности участия в решении личных, общественных, государственных, общенациональных проблем.

#### **Метапредметные**

- 1) развитие умений самостоятельно определять цели деятельности и составлять планы деятельности; самостоятельно осуществлять, контролировать и корректировать деятельность; использовать все возможные ресурсы для достижения поставленных целей и реализации планов деятельности; выбирать успешные стратегии в различных ситуациях;
- 2) умение продуктивно общаться и взаимодействовать в процессе совместной деятельности, учитывать позиции других участников деятельности, эффективно разрешать конфликты;
- 3) владение навыками познавательной, учебно-исследовательской и проектной деятельности, навыками разрешения проблем; способность и готовность к самостоятельному поиску методов решения практических задач, применению различных методов познания;
- 4) готовность и способность к самостоятельной информационно-познавательной деятельности, включая умение ориентироваться в различных источниках информации, критически оценивать и интерпретировать информацию, получаемую из различных источников;
- 5) умение использовать средства информационных и коммуникационных технологий в решении когнитивных, коммуникативных и организационных задач с соблюдением требований эргономики, техники безопасности, гигиены, ресурсосбережения, правовых и этических норм, норм информационной безопасности.

#### **Предметные**

- 1) формирование представлений о роли информации и связанных с ней процессов в окружающем мире;
- 2) овладение информационными технологиями;
- 3) отработка навыков владения основными алгоритмами обработки числовой и текстовой информации,
- 4) владение навыками создания презентаций;
- 5) формирование представлений о способах хранения и простейшей обработке данных; умение пользоваться *базами данных* и справочными системами; владение основными сведениями о базах данных, их структуре, средствах создания и работы с ними;
- 6) владение навыками и опытом *разработки программ* в выбранной среде программирования, включая тестирование и отладку программ; владение элементарными навыками формализации прикладной задачи и документирования программ.

#### **Планируемые результаты:**

Образовательно-воспитательные результаты в процессе организации деятельности учащихся планируются на трех уровнях:

- информационном, заключающемся в получении учащимися новых знаний и умений:
	- 1. создавать и профессионально редактировать и оформлять тексты в Microsoft Word;
	- 2. владеть правилами и практическими приемами оформления деловых документов;
	- 3. грамотно оформлять и обрабатывать большие документы, рефераты, проекты;
	- 4. создавать и оформлять презентации в Microsoft PowerPoint;
	- 5. создавать и профессионально оформлять таблицы в Microsoft Excel;
	- 6. вводить формулы для расчетов, использовать функции;
	- 7. сортировать данные, использовать фильтры, подводить итоги;
	- 8. строить сводные таблицы;
	- 9. решать задачи оптимизации;
	- 10. строить диаграммы, графики для анализа динамики данных;
	- 11. приобретение практических навыков проектирования, построения и использование баз данных Microsoft Access;
	- 12. строить формы, запросы, отчеты к БД.
- эмоциональном через радость творчества, сотрудничества более глубокое и многогранное восприятие окружающего мира, осознание внутренней свободы и самодостаточности своей личности, возможности к самореализации и утверждения в обществе;
- нравственно-психологическом через формирование психологической устойчивости, воспитание воли, нравственных принципов научного сообщества, уважения других людей, готовности сотрудничать с ними для достижения совместного результата; осознание себя личностью, способной принимать самостоятельные решения и нести за них ответственность.

Для полного освоения программы продвинутого уровня предполагается изучение предмета по 1 часу в неделю (34 часа) в 9 классах (1 группа -15 человек) и 2 часа в неделю (68 часов) в 10-11 классах –(1 группа 15 человек) (всего 102 часа). Количество обучающихся в группе обусловлено наличием компьютеров в компьютерном классе, предполагаемом месте проведения занятий.

### **Критерии оценки работы**

**Тема \_\_\_\_\_\_\_\_\_\_\_\_\_\_\_\_\_\_\_\_\_\_\_\_\_\_\_\_\_\_\_\_\_\_\_\_\_\_\_\_\_\_\_\_\_\_\_\_\_\_\_\_\_\_\_\_\_\_\_\_\_\_\_\_\_\_\_\_\_\_\_\_\_\_\_ Класс \_\_\_\_\_\_\_\_\_\_\_\_\_\_\_\_\_\_ Работу выполнил\_\_\_\_\_\_\_\_\_\_\_\_\_\_\_\_\_\_\_\_\_\_\_\_\_\_\_\_\_\_\_\_\_\_\_\_\_\_\_\_\_\_\_\_\_\_\_\_\_\_\_\_\_\_\_\_\_\_\_\_\_\_\_\_ Научный руководитель\_\_\_\_\_\_\_\_\_\_\_\_\_\_\_\_\_\_\_\_\_\_\_\_\_\_\_\_\_\_\_\_\_\_\_\_\_\_\_\_\_\_\_\_\_\_\_\_\_\_\_\_\_\_\_\_\_\_\_**

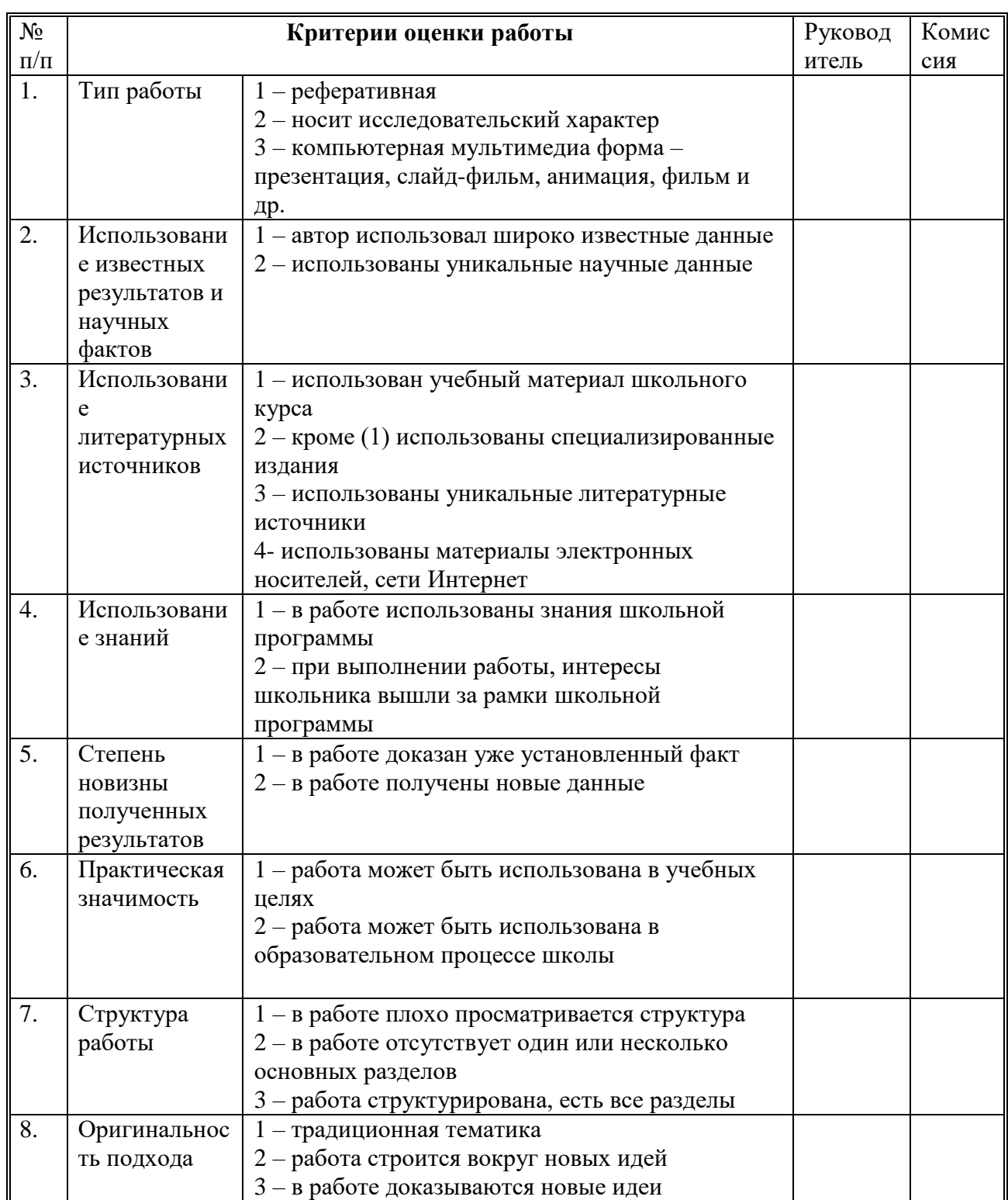

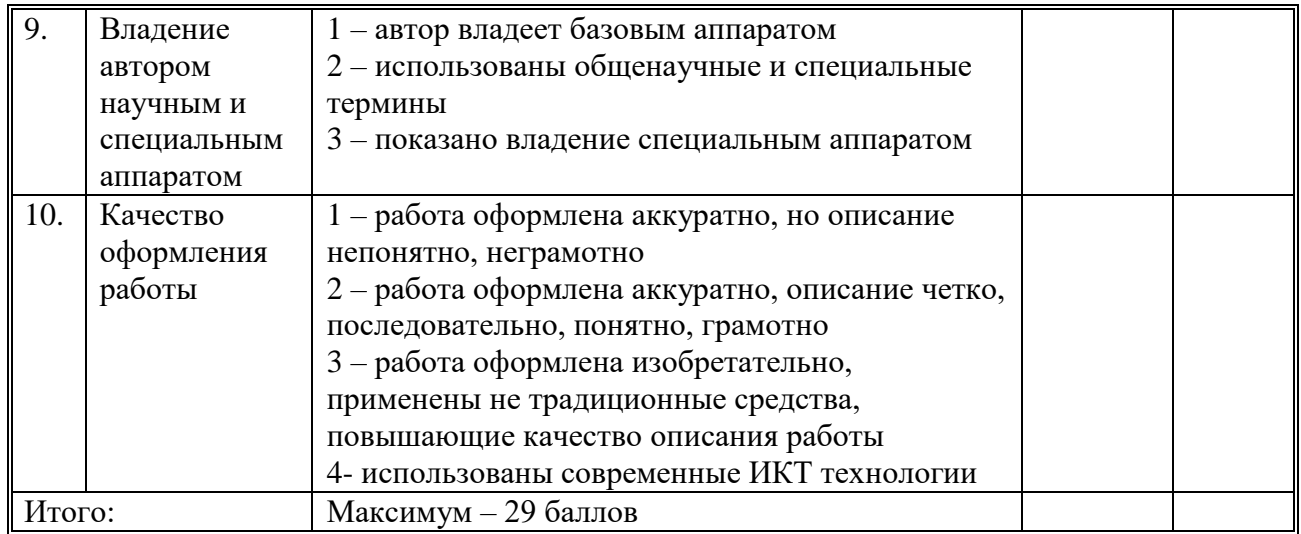

# **10.2. Критерии оценки защиты**

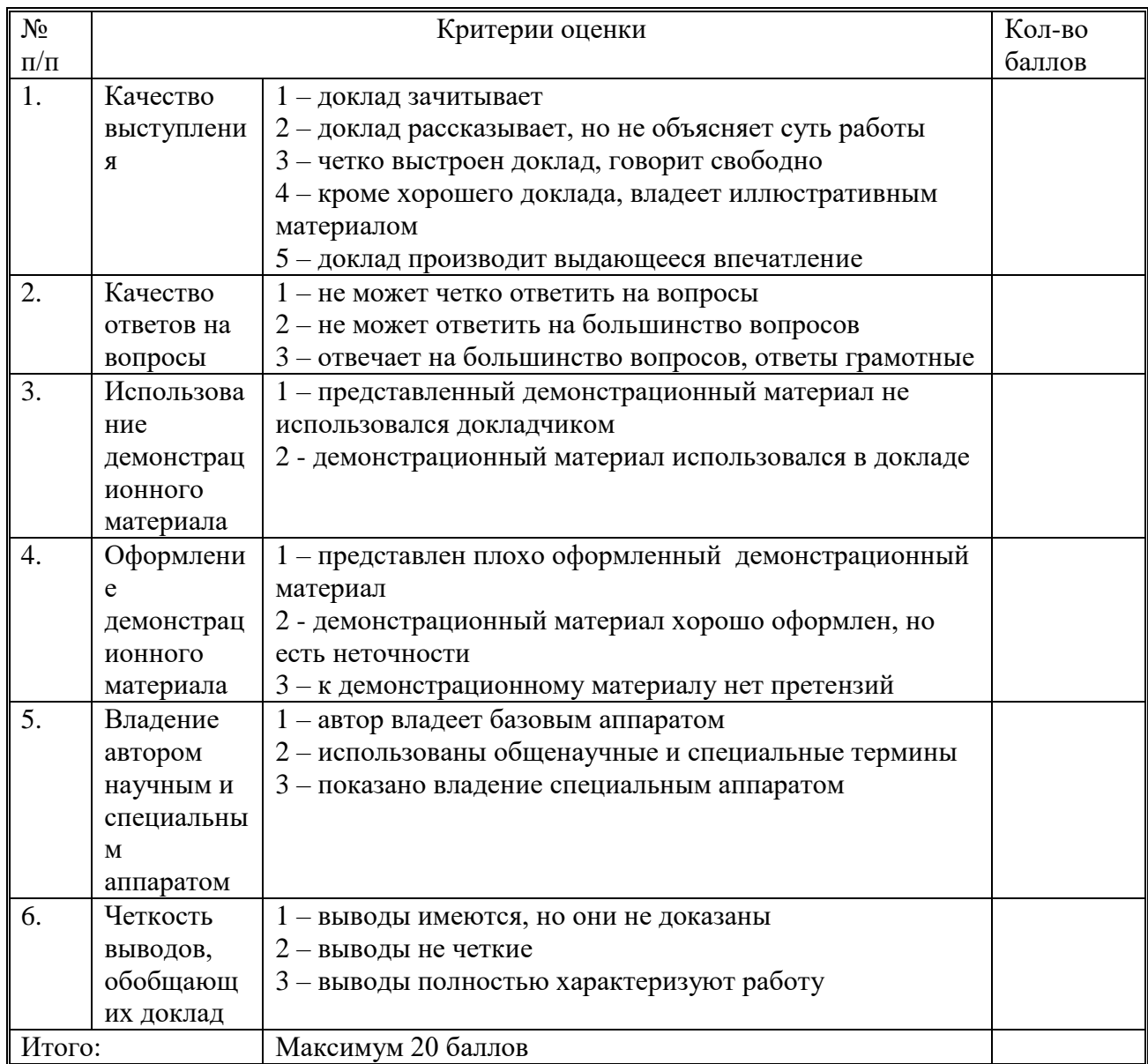

Максимальное количество баллов: 49.

### **10.3. Критерии оценки экспертной комиссией.**

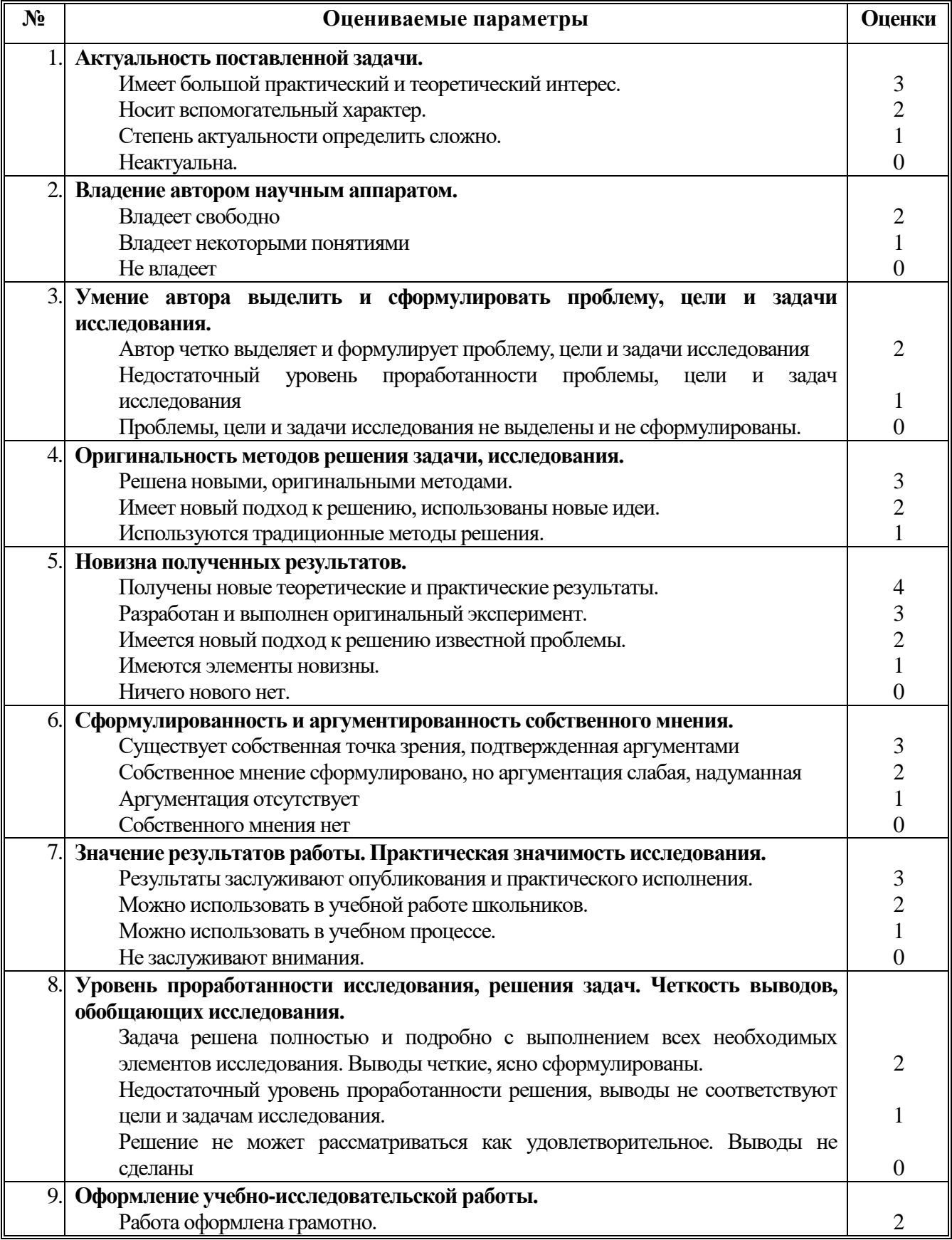

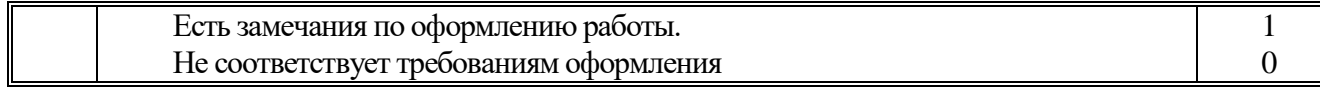

 $\parallel$ 

# **Учебный план**

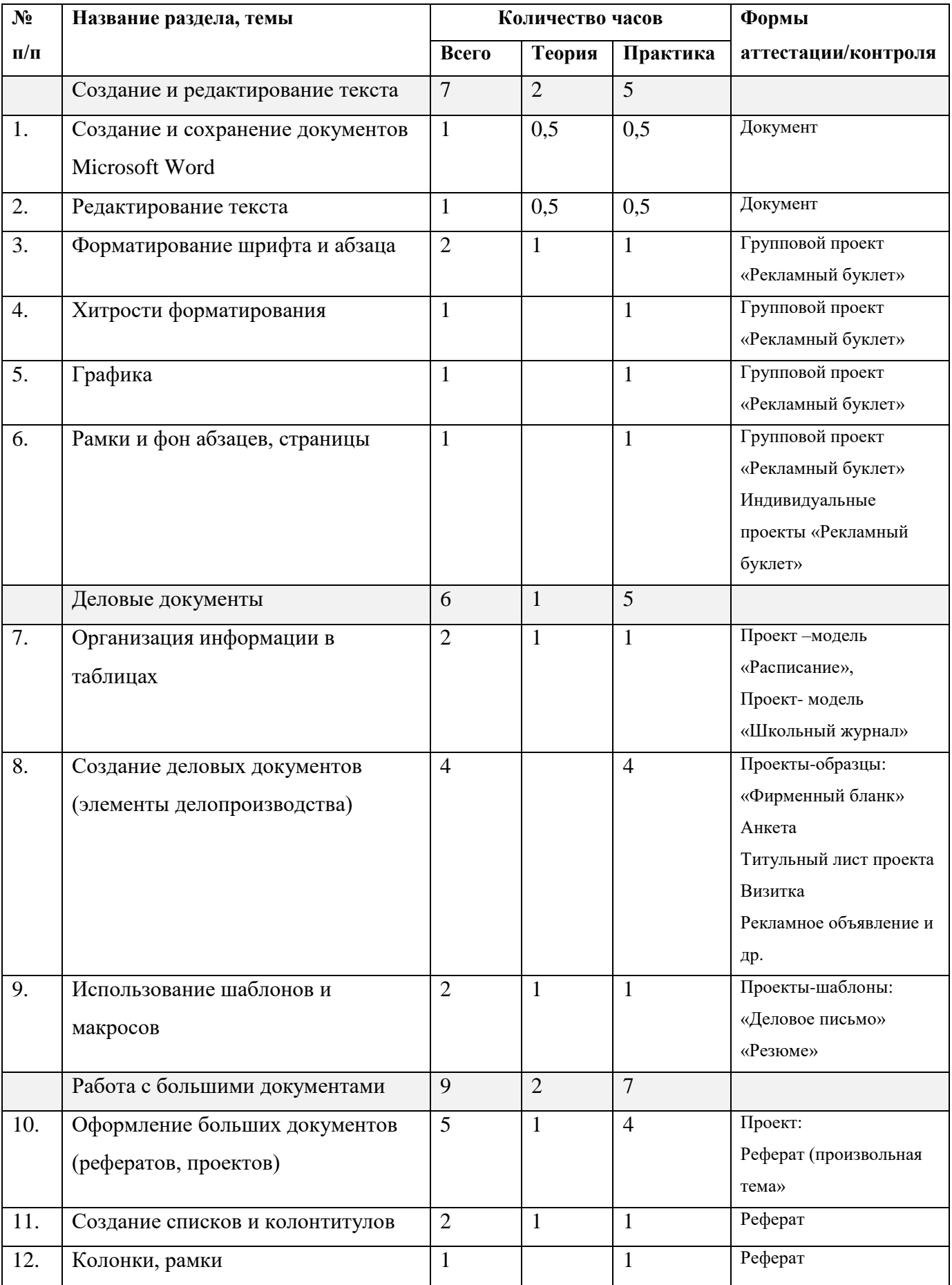

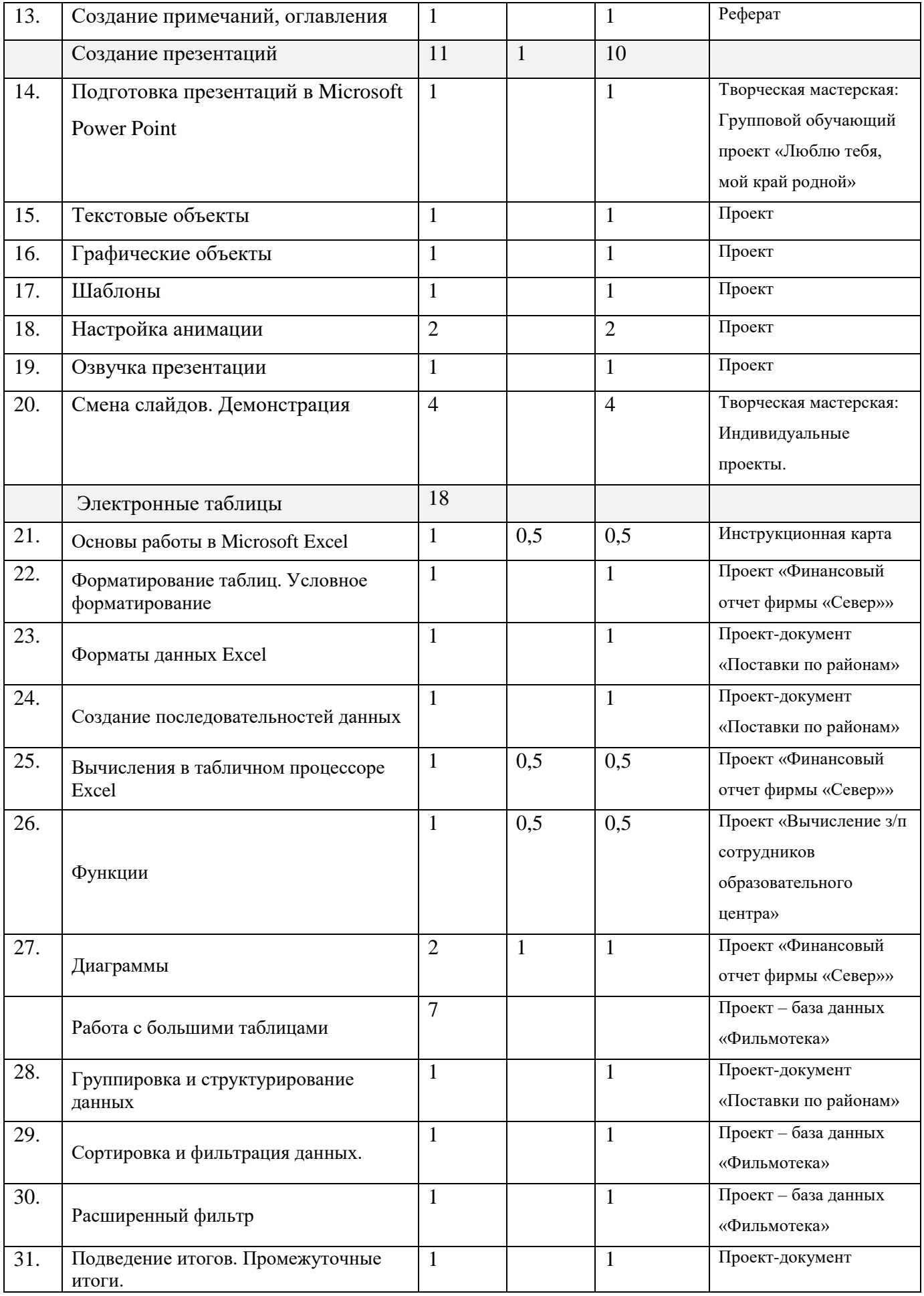

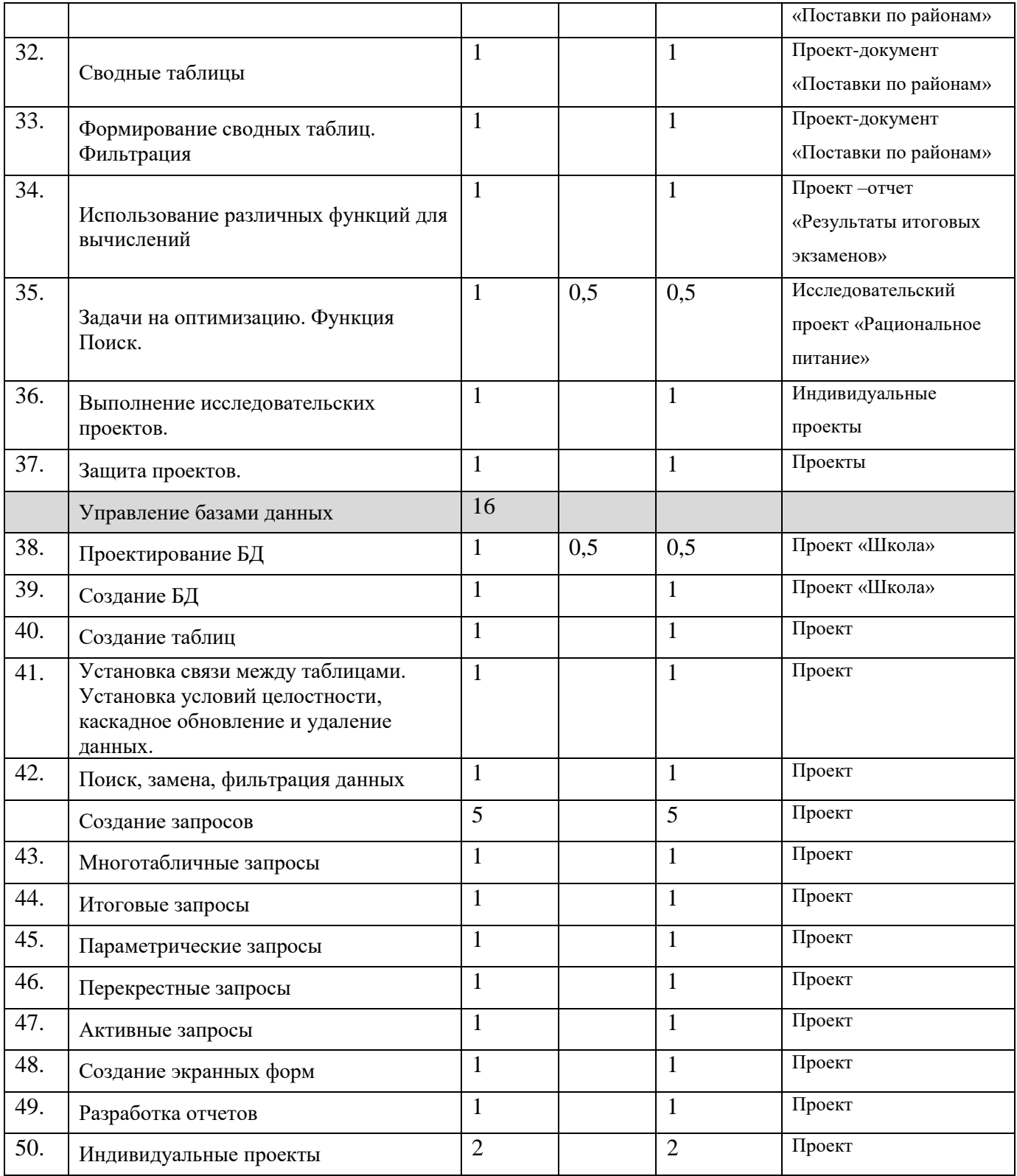

# **Содержание учебного плана**

#### *Раздел1.Создание и сохранение документов Microsoft Word*

**Тема1.** Создание и сохранение документов Microsoft Word

Теория: Создание, сохранение, закрытие, открытие документов. Ввод текста. Знакомство с Инструментами Панели инструментов.

Метод обучения: объяснительно-иллюстративный, форма: индивидуальная по технологии индивидуального обучения.

Практика: Деловая игра: «Мы сотрудники рекламного агентства». Выполнение группового обучающего проекта «Рекламный буклет: путешествие на Корсику». Создание первого документа, освоение навыков набора текста, сохранения, открытия, закрытия документа.

Имитационный туристический маршрут: поиск информации в Интернете по Корсике. Обсуждение дизайна рекламного буклета.

**Тема2**. Редактирование текста

Теория: способы выделения фрагментов текста, знакомство с инструментами редактирования текста. Метод обучения: объяснительно-иллюстративный.

Практика: Деловая игра: «Мы сотрудники рекламного агентства». Выполнение группового обучающего проекта «Рекламный буклет». Выработка навыков быстрого выделения фрагментов текста («горячие клавиши»), удаление, перемещение, копирование текста, Проверка орфографии и грамматики, редактирование.

Дидактический материал: раздаточный материал - инструкционные карты, образцы рекламных буклетов.

#### **Тема3.** Форматирование шрифта и абзаца

Теория: средства форматирования, инструменты. Метод обучения: объяснительноиллюстративный.

Практика: Деловая игра: «Мы сотрудники рекламного агентства». Выполнение группового обучающего проекта «Рекламный буклет». Учимся использовать режимы начертания, подчеркивание, изменять шрифт, размер шрифта, менять параметры полей страницы, задавать отступы и интервалы для абзацев, межстрочные интервалы, выравнивание текста.

Дидактический материал: раздаточный материал - инструкционные карты, образцы рекламных буклетов.

#### **Тема3.** Хитрости форматирования

Практика: Деловая игра: «Мы сотрудники рекламного агентства». Выполнение группового обучающего проекта «Рекламный буклет». Отрабатываем использование стилей форматирования, создание собственных стилей, приемы быстрого форматирования, инструмент Кисточка.

Метод обучения: Технология развивающего обучения.

#### **Тема4.** Графика

Практика: Деловая игра: «Мы сотрудники рекламного агентства». Выполнение группового обучающего проекта «Рекламный буклет». Практика отработки добавления графических объектовClipArt, WordArt, вставлять автофигуры, рисовать фигуры и линии, работать с объемными фигурами, форматировать графические объекты.

Технология развивающего обучения, технология коллективной творческой деятельности.

**Тема5.** Рамки и фон абзацев, страниц.

Практика: Деловая игра: «Мы сотрудники рекламного агентства». Выполнение группового обучающего проекта «Рекламный буклет». Добавление к абзацам заливки и обрамлений, красочные рамки страницы, фон документа. Завершающие детали оформления красочного рекламного буклета. Начало работы над индивидуальным творческим проектом «Я – работник рекламного агентства». Выполнение индивидуального рекламного буклета (тема произвольная). Следующий урок – Творческая мастерская: завершение оформления и представление творческих проектов.

#### *Раздел 2. Деловые документы.*

**Тема1.** Организация информации в таблицах.

Теория: инструменты обработки таблиц, особенности документов, содержащих невидимые таблицы. Метод обучения: объяснительно-иллюстративный

Практика: Деловая игра: «Делопроизводитель – сотрудник фирмы» - обучающий проект на основе образца. Вставка в документ таблиц или рисование таблицы, вводить текст в таблицу, выравнивать и форматировать текст в ячейках, добавлять и удалять строки и столбцы, менять параметры таблиц, преобразовывать текст в таблицу и наоборот.

Дидактический материал: раздаточный материал - инструкционные карты.

**Тема2:** Создание деловых документов (элементы делопроизводства)

Практика: Деловая игра: «Делопроизводитель – сотрудник фирмы» - обучающий проект на основе образца. Индивидуальные проекты-документы по образцу: «Фирменный бланк», Анкета, Титульный лист проекта, Визитка, Рекламное объявление

**Тема3.** Использование шаблонов и макросов

Теория: знакомство и способы подбора нужных шаблонов для оформления деловых документов, создание документа на основе шаблона, создание своего шаблона, цели создания и запись макроса.

Технология развивающего обучения.

Практика: Деловая игра: «Делопроизводитель – сотрудник фирмы» - обучающий проект на основе образца. Проекты-шаблоны по образцу: «Деловое письмо», «Мое резюме». Подготовка портфолио личных работ.

#### *Раздел 3. Работа с большими документами*

**Тема1.** Оформление больших документов (рефератов, проектов)

Теория: способы, облегчающие работу с большими документами: создание структуры документа, нумерация страниц, создание разрывов страниц и разделов.

Технология развивающего обучения.

Практика: Обучающий Проект на основе сотрудничества обучающихся и учителя «Оформление реферата». В режиме Структуры создать разделы, озаглавить их, отформатировать, используя Стили, пронумеровать страницы. Работа с инструкционными картами.

**Тема2.** Создание списков и колонтитулов

Теория: понятие и инструменты создания колонтитула, нумерованных и маркированных списков, правила создания многоуровневых списков.

Технология развивающего обучения.

Практика: Проект «Оформление реферата». Создание постоянного и переменного колонтитулов, оформить нумерованные, маркированные и многоуровневые списки.

**Тема3.** Колонки, рамки

Практика: Проект «Оформление реферата», оформить некоторые разделы в виде колонок обрамить колонки рамками.

**Тема4.** Создание примечаний, оглавления

Практика: Проект «Оформление реферата». Добавить к разделам примечания, создать интерактивное оглавление. Подготовить портфолио личных достижений. Оформить индивидуальный реферат (тема произвольная). Текст найти в Интернете.

Технология поисково-исследовательской деятельности.

#### *Раздел 4. Создание презентаций*

**Тема1.** Подготовка презентаций в Microsoft Power Point

Практика: знакомство с интерфейсом программы. Создание презентации на основе пустой презентации. Подготовка материала для группового проекта на основе сотворчества обучающихся «Люблю тебя, мой край родной»

Технология коллективной творческой деятельности.

**Тема2.** Текстовые объекты.

Практика: Групповой проект. Вставка, форматирование текста

Технология коллективной творческой деятельности.

**Тема3.** Графические объекты

Практика**:** :Групповой проект. Вставка и обработка графических объектов.

**Тема4.** Шаблоны

Практика: Групповой проект. Использовать готовые шаблоны для оформления слайдов Технология коллективной творческой деятельности.

**Тема5.** Настройка анимации

Практика: Групповой проект. Использовать для текстов и изображений анимацию.

**Тема6.** Озвучка презентации

Практика: Групповой проект. Приемы озвучки презентации.

**Тема7.** Смена слайдов. Демонстрация презентации.

Практика. Творческая мастерская: групповой проект. Настройка режимов смены слайдов. Демонстрация презентации.

Подготовка индивидуальных и групповых творческих (исследовательских, поисковых) презентаций (темы произвольные), возможно сотворчество и сотрудничество с педагогамипредметниками с целью использования презентаций на уроках, на внеклассных мероприятиях, научных конференциях.

#### *Раздел 5.* **Электронные таблицы –просто о сложном.**

**Тема1.** Основы работы в Microsoft Excel

Теория. Интерфейс программы.

Практика. Проект «Обучаемся в деле. Электронные таблицы – просто о сложном». Знакомство с интерфейсом. Ввод значений в ячейки, Выделения ячеек, добавление, удаление строк, столбцов. Редактирование ячеек, копирования.

Создание инструкционной карты для последующей работы.

**Тема2.** Форматирование таблиц. Условное форматирование

Практика. Проект «Обучаемся в деле. Электронные таблицы – просто о сложном».

Форматирование шрифта, Расположение текста в ячейке, Границы и Заливка, Формат по образцу.

Коллективный обучающий Проект «Финансовый отчет фирмы «Север»»

**Тема3.** Форматы данных Excel

Практика. Проект «Обучаемся в деле. Электронные таблицы – просто о сложном».

Форматы данных, условное форматирование. Мини-проекты «Поставки по районам», «Итоги вступительных экзаменов»

**Тема4.** Создание последовательностей данных

Практика.

Проект «Обучаемся в деле. Электронные таблицы – просто о сложном».

Копирование данных с помощью автозаполнения, пользовательские списки. Мини-проект «Работа фирмы «Север»».

#### **Тема5.** Вычисления в табличном процессоре Excel

Теория. Относительные и абсолютные ссылки.

Практика. Проект «Обучаемся в деле. Электронные таблицы – просто о сложном».

Копирование формул с учетом ссылок. Мини-проект «Расчет заработной платы сотрудников образовательного центра».

#### **Тема6.** Функции

Теория. Мастер функций. Создание формул, содержащих функции.

Практика. Проект «Обучаемся в деле. Электронные таблицы – просто о сложном».

Использование функций различных категорий. Мини-проект «Расчет заработной платы сотрудников образовательного центра», «Итоги вступительных экзаменов». Поиск минимальных, максимальных значений, вычисление среднего значения по условию, подсчет количества данных по заданному условию и др.

#### **Тема7.** Диаграммы

Теория. Типы диаграмм, приемы построения диаграмм.

Практика. Проект «Обучаемся в деле. Электронные таблицы – просто о сложном».

Мини-проект «Работа фирмы «Север»». Построение, расположение, размеры, редактирование, изменение оформления диаграмм.

**Тема8.** Работа с большими таблицами.

Теория. Организация рабочего пространства. Группировка и структурирование данных

Практика. Проект «Обучаемся в деле. Электронные таблицы – просто о сложном».

Проект база данных «Фильмотека». Сортировка данных, Фильтрация, расширенный фильтр, промежуточные итоги.

#### **Тема9.** Сводные таблицы

Теория. Создание сводной таблицы

Практика. Проект «Обучаемся в деле. Электронные таблицы – просто о сложном».

Мини-проект «Поставки по районам г.Москвы». Изменение структуры сводной таблицы, фильтрация данных, группировка, общие итоги, использование различных функций для вычислений.

**Тема10.** Задачи на оптимизацию. Надстройка Поиск решения.

Теория. Запуск Надстройки Поиск решения. Опции окна Поиск решения., параметры.

Практика. Проект «Обучаемся в деле. Электронные таблицы – просто о сложном».

Мини проект «Планирование производства материалов». Составление математической модели задачи, ввод данных, отчет о результатах решения. Проект «Рациональное питание»

**Тема11.** Выполнение исследовательских проектов. (Тема произвольная)

Практика. Выбор темы (возможно деление на группы и распределение функций). Можно выбрать тему, предложенную учителем.

Защита проектов.

#### *Раздел 6.* **Система управления базами данных Microsoft Access**

**Тема1.** Проектирование БД

Теория. Разработка информационной модели БД. Разработка структуры данных.

**Тема2.** Создание БД

Практика. Проект «Обучаемся в деле. База данных «Школа»».

Создание таблиц. Установка связи между таблицами. Установка условий целостности, каскадное обновление и удаление данных. Поиск, замена, фильтрация данных.

**Тема3.** Создание запросов

Теория. Работа с одной таблицей, многотабличные запросы.

Практика. Проект «Обучаемся в деле. База данных «Школа»». Выполнение запросов на отбор данных по заданному условию. Итоговые запросы. Параметрические запросы. Перекрестные запросы. Активные запросы.

**Тема4.** Создание экранных форм

Теория. Назначение формы. Проектирование Формы. Мастер Форм. Конструктор Форм.

Практика. Проект «Обучаемся в деле. База данных «Школа»». Создание форм на базе таблиц для корректировки данных. Создание форм для управления окнами, создание экранных форм. Макросы.

**Тема5.** Разработка отчетов.

Теория. Средства разработки отчетов. Мастер Отчетов, Конструктор Отчетов.

Практика. Проект «Обучаемся в деле. База данных «Школа»». Составление простых отчетов на базе таблиц, запросов. Составление итоговых отчетов

**Тема** Индивидуальные проекты

Практика. Выполнение индивидуальных проектов по заранее выбранной теме. (Возможна работа в группах).

#### **Методическое обеспечение программы:**

Базовой методической технологией, обеспечивающей выполнение программы, является метод проектов, основанный на принципе «Обучаемся в деле». Все занятия носят в основном практический характер. Работа основана в форме сотворчества, содружества учеников и учителя. На стадии обучения новых тем выполняются групповые обучающие проекты, на завершающей

стадии в результате поисковой, исследовательской работы обучающихся, выполняются индивидуальные проекты: научные, исследовательские, творческие.

В работе используются и такие технологии: модульное обучение, индивидуальное, групповое, взаимообучение, творческие мастерские, проблемные, игровые и др.

Важной составляющей УМК является комплект Федеральных цифровых информационнообразовательных ресурсов (ФЦИОР). Комплект включает в себя: демонстрационные материалы по теоретическому содержанию, раздаточные материалы для практических работ, контрольные материалы (тесты); исполнителей алгоритмов, модели, тренажёры и пр.

#### **Требования к комплектации компьютерного класса**

Компьютерный класс оборудован компьютерной техникой: 15 компьютеров для школьников и один компьютер (рабочее место) для педагога.

Компьютеры объединены в локальную сеть с возможностью выхода в Интернет, что позволяет использовать сетевые цифровые образовательные ресурсы.

Минимальные требования к техническим характеристикам каждого компьютера следующие:

- процессор не ниже *Celeron* с тактовой частотой 2 ГГц;
- оперативная память не менее 256 Мб;
- жидкокристаллический монитор с диагональю не менее 15 дюймов;
- жёсткий диск не менее  $80\,\mathrm{F}$ б;
- клавиатура;
- мышь;
- устройство для чтения компакт-дисков;
- аудиокарта и акустическая система (наушники или колонки);
- принтер на рабочем месте учителя;
- проектор на рабочем месте учителя;
- сканер на рабочем месте учителя.

### **Требования к программному обеспечению компьютеров**

На компьютерах установлена операционная система *Windows*, а также необходимое программное обеспечение:

- текстовый редактор (*Блокнот*) и текстовый процессор (*Word*);
- табличный процессор (*Excel*);
- средства для работы с базами данных (*Access*);
- графический редактор Gimp  $(\frac{http://gimp.org}{http://gimp.org})$ ;
- редактор звуковой информации Audacity [\(http://audacity.sourceforge.net\)](http://audacity.sourceforge.net/);

и другие программные средства.

### Утверждаю

Директор МБОУ КСОШ №1

 $/\Phi$ *HO*/

« $\qquad \qquad \qquad 20$  r.

# **Календарный учебный график**

# **Научно-творческого объединения «Лидеры прогресса. Деловые люди в современном информационном мире»**

**9-класс (продвинутый уровень) 34 часа (1 ч. в нед.)**

**Год обучения:1**

# **Группа:1 (15 человек)**

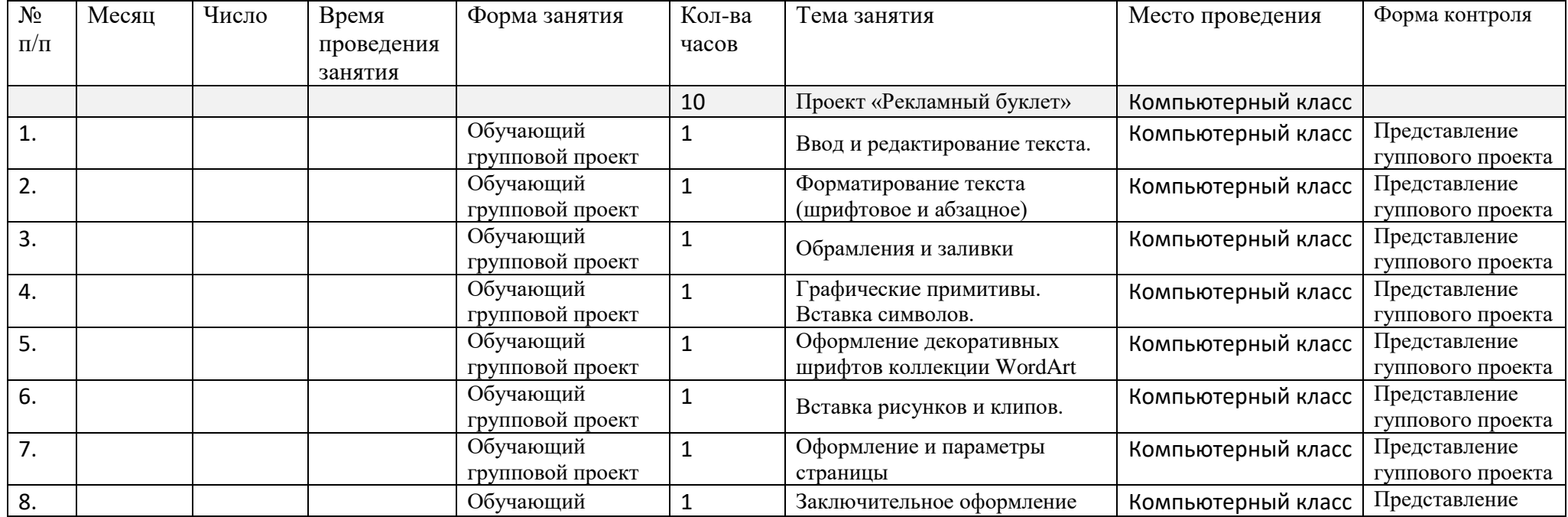

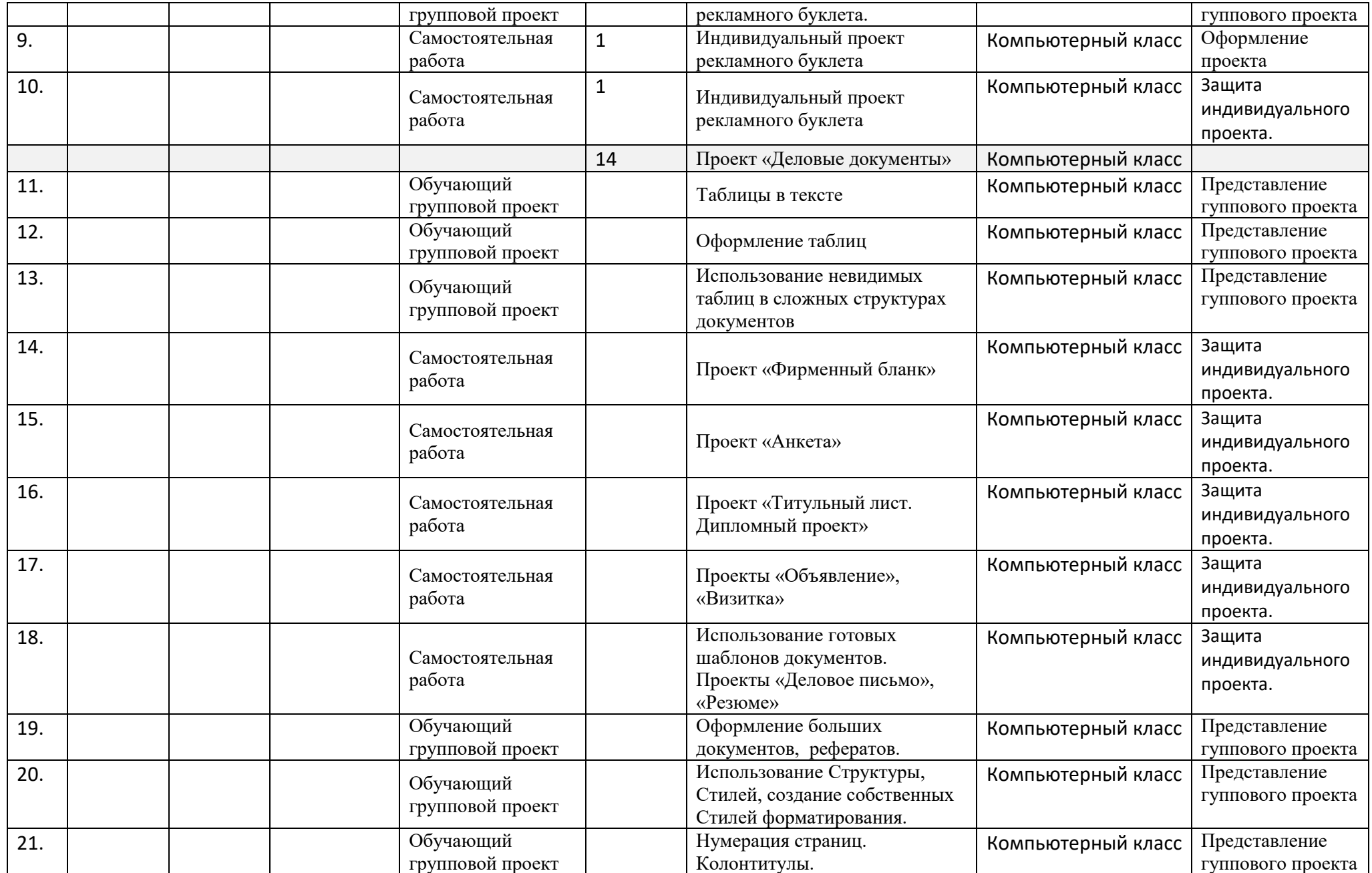

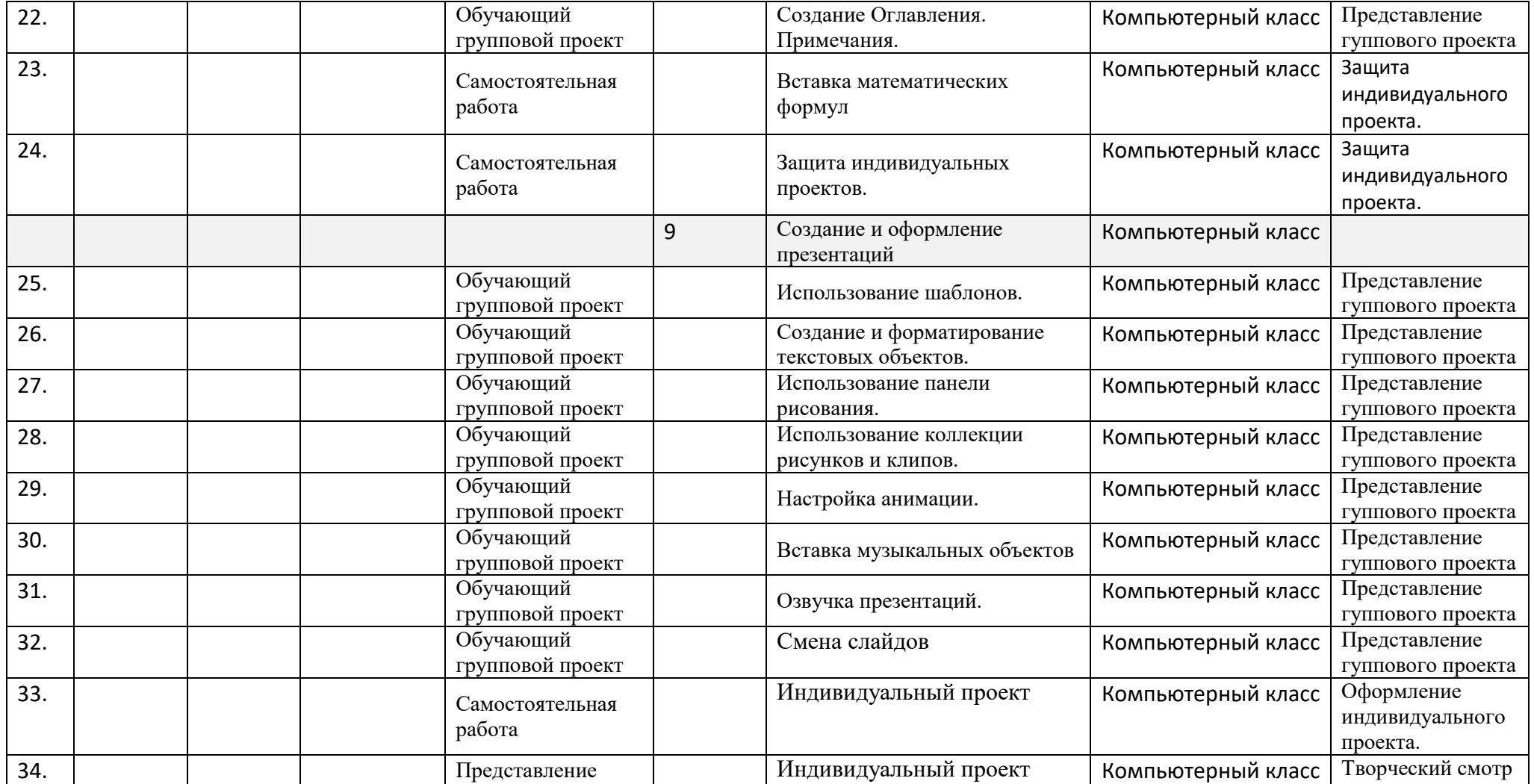

#### Утверждаю

Директор МБОУ КСОШ №1

 $/\Phi$ ИО/

«  $\rightarrow$  20  $\Gamma$ .

# **Календарный учебный график**

# **Научно-творческого объединения «Лидеры прогресса. Деловые люди в современном информационном мире»**

**10-11 класс (продвинутый уровень) 68 часов (2ч. в неделю)**

**Год обучения:1**

# **Группа:1 (15 человек)**

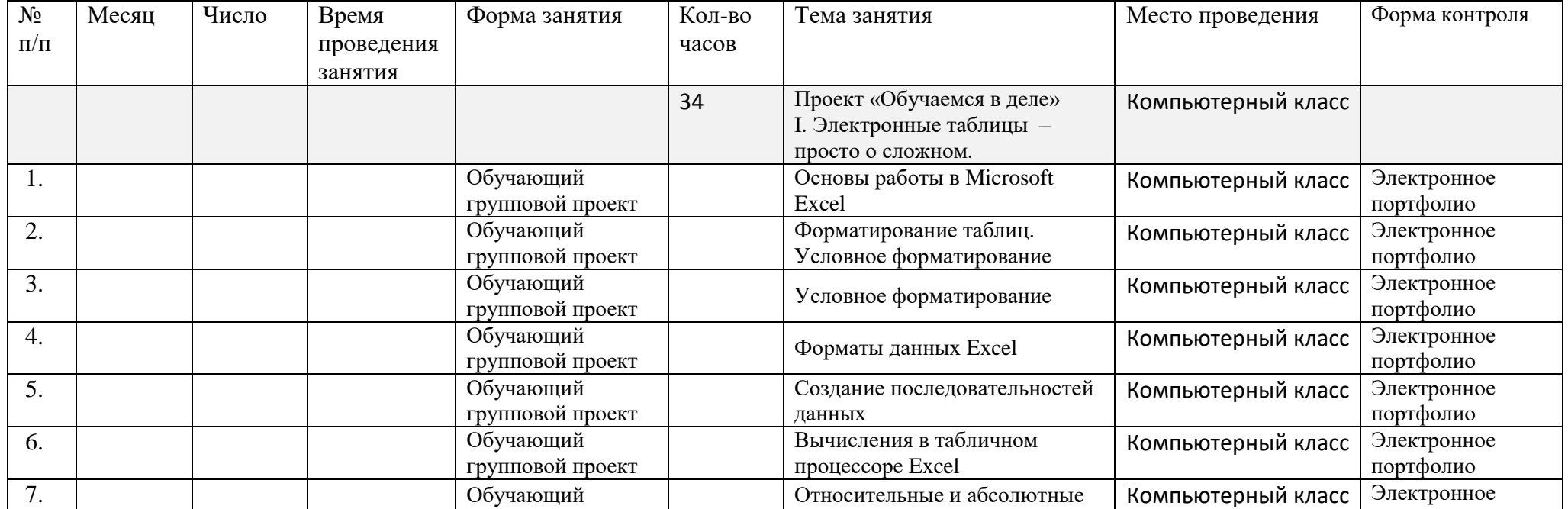

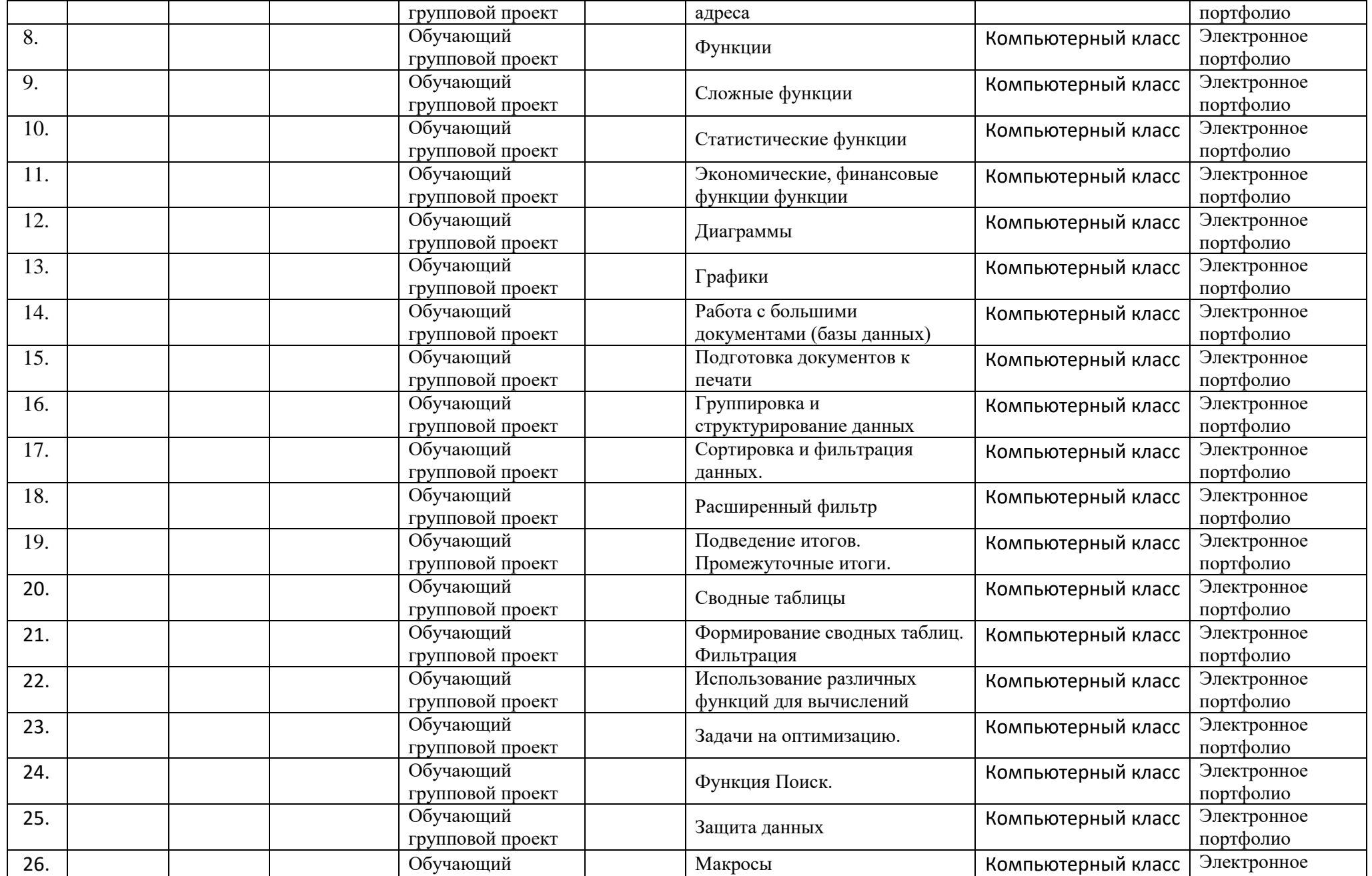

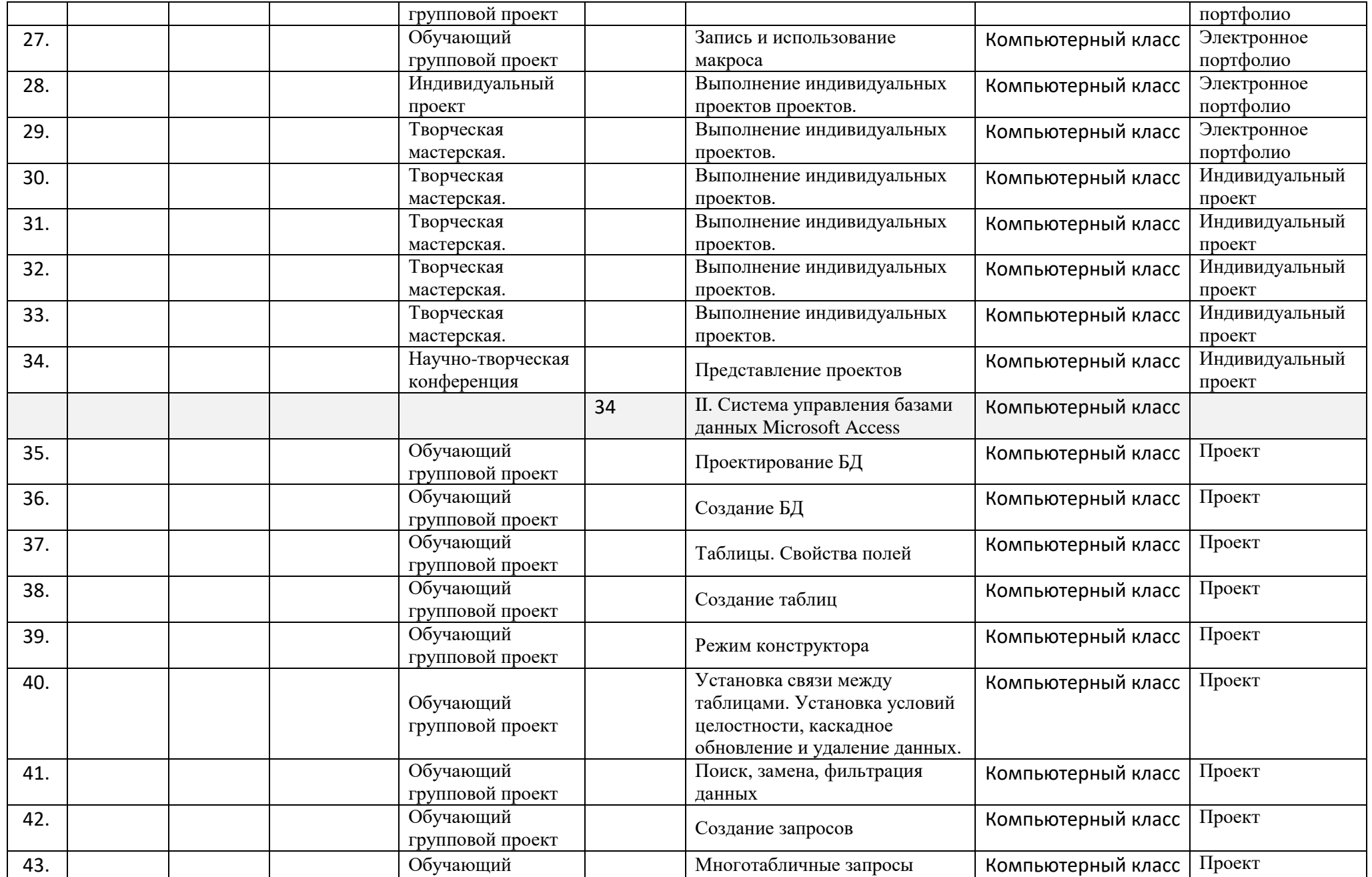

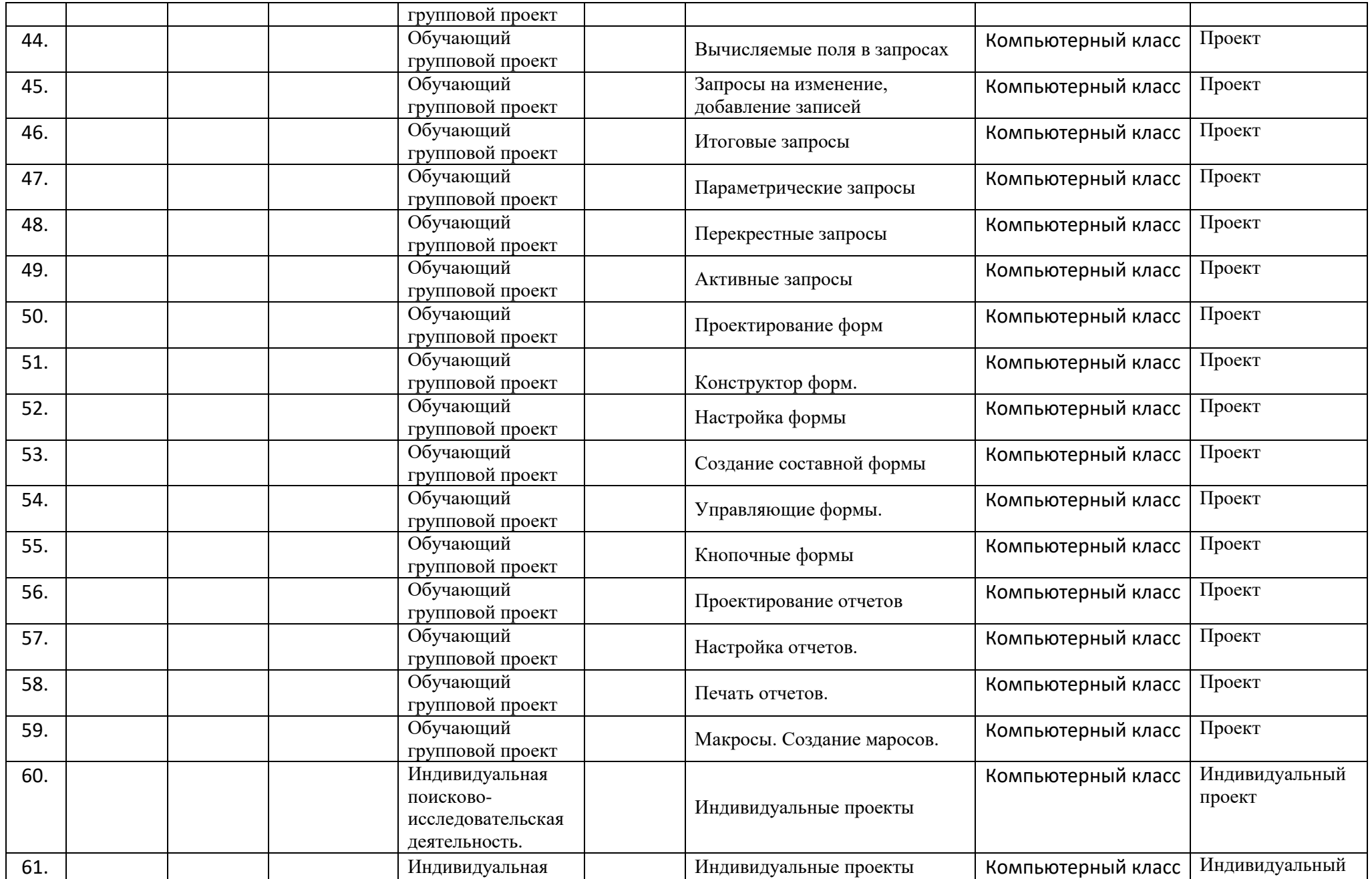

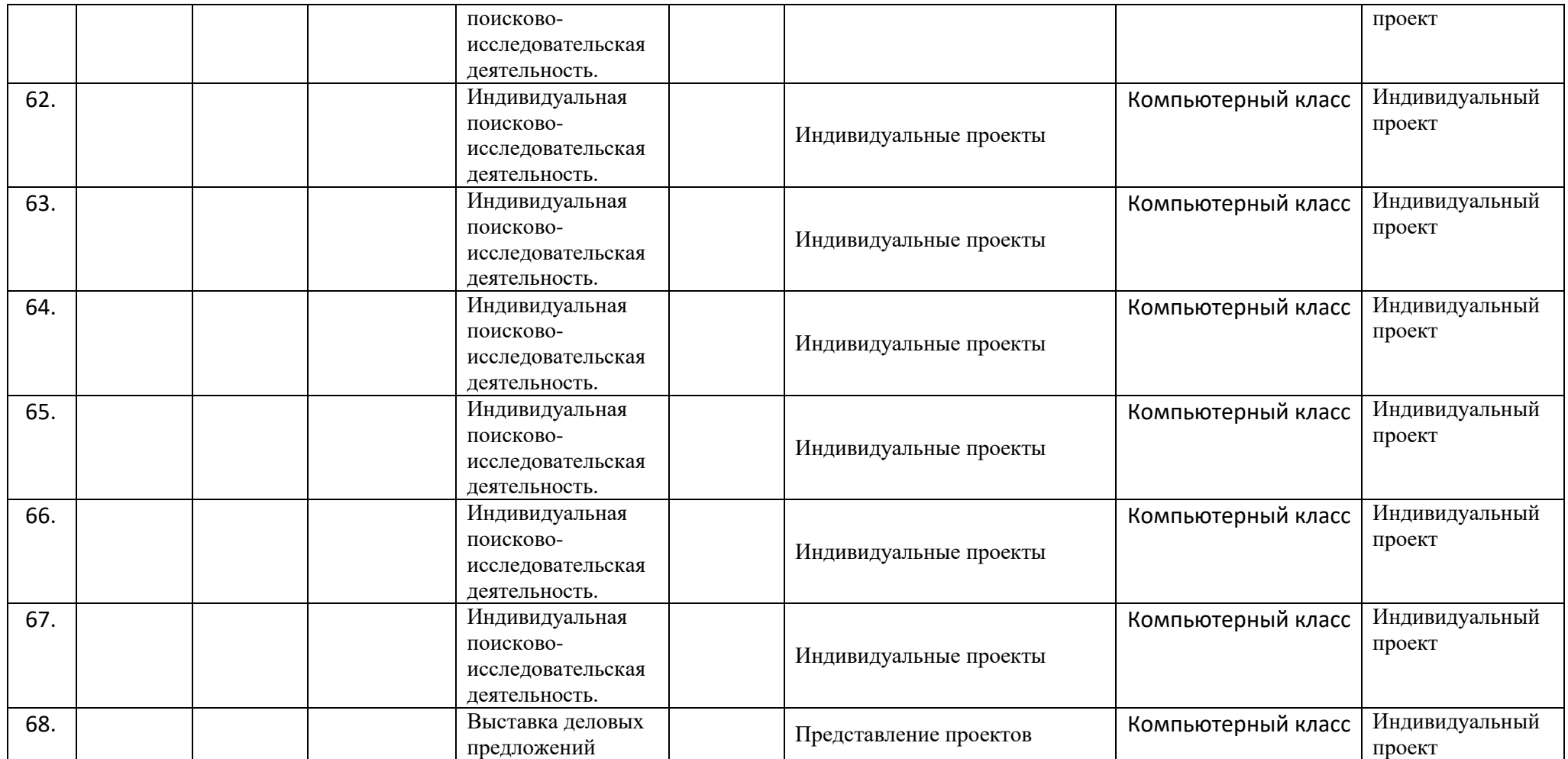

# **Схема индивидуального образовательного маршрута**

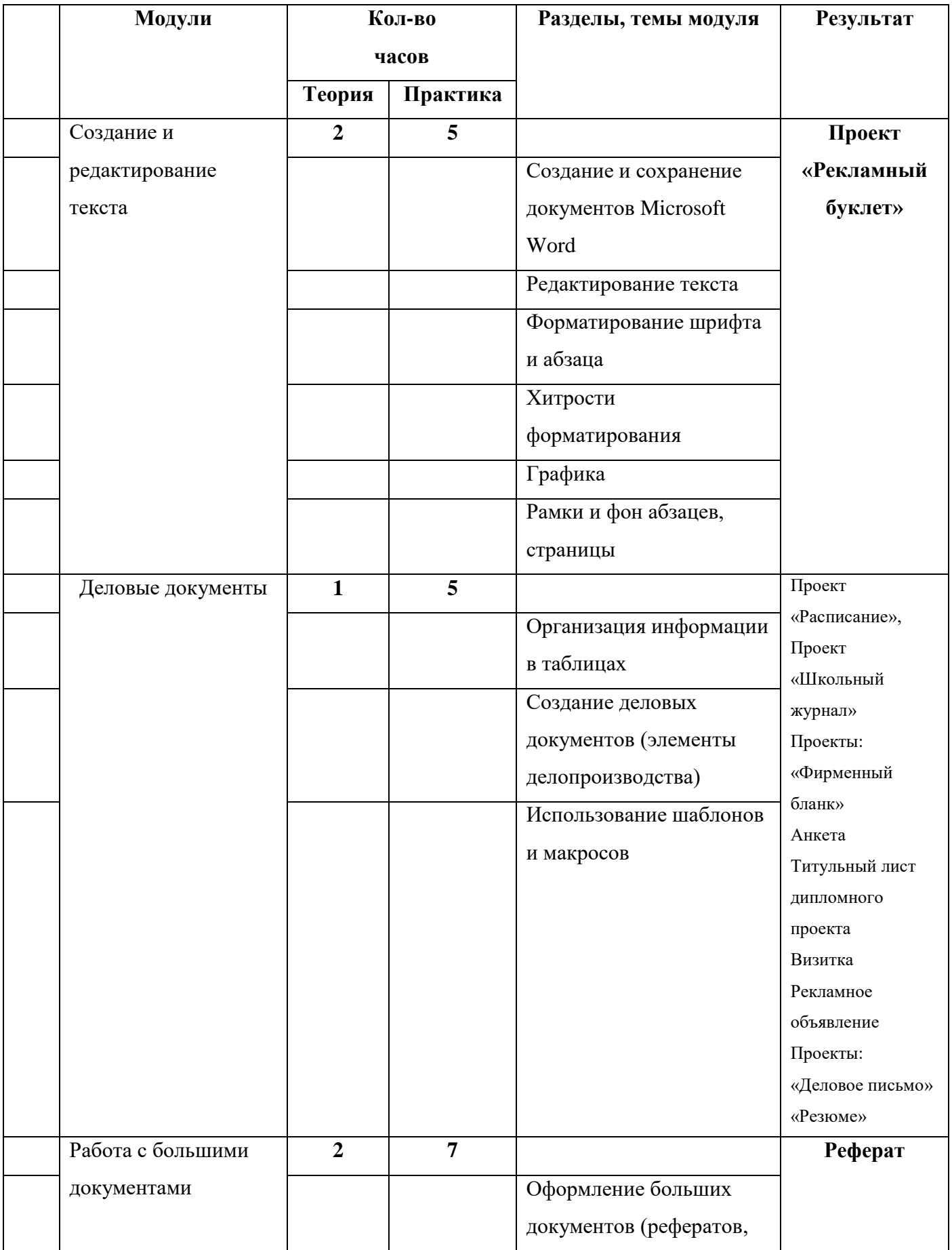

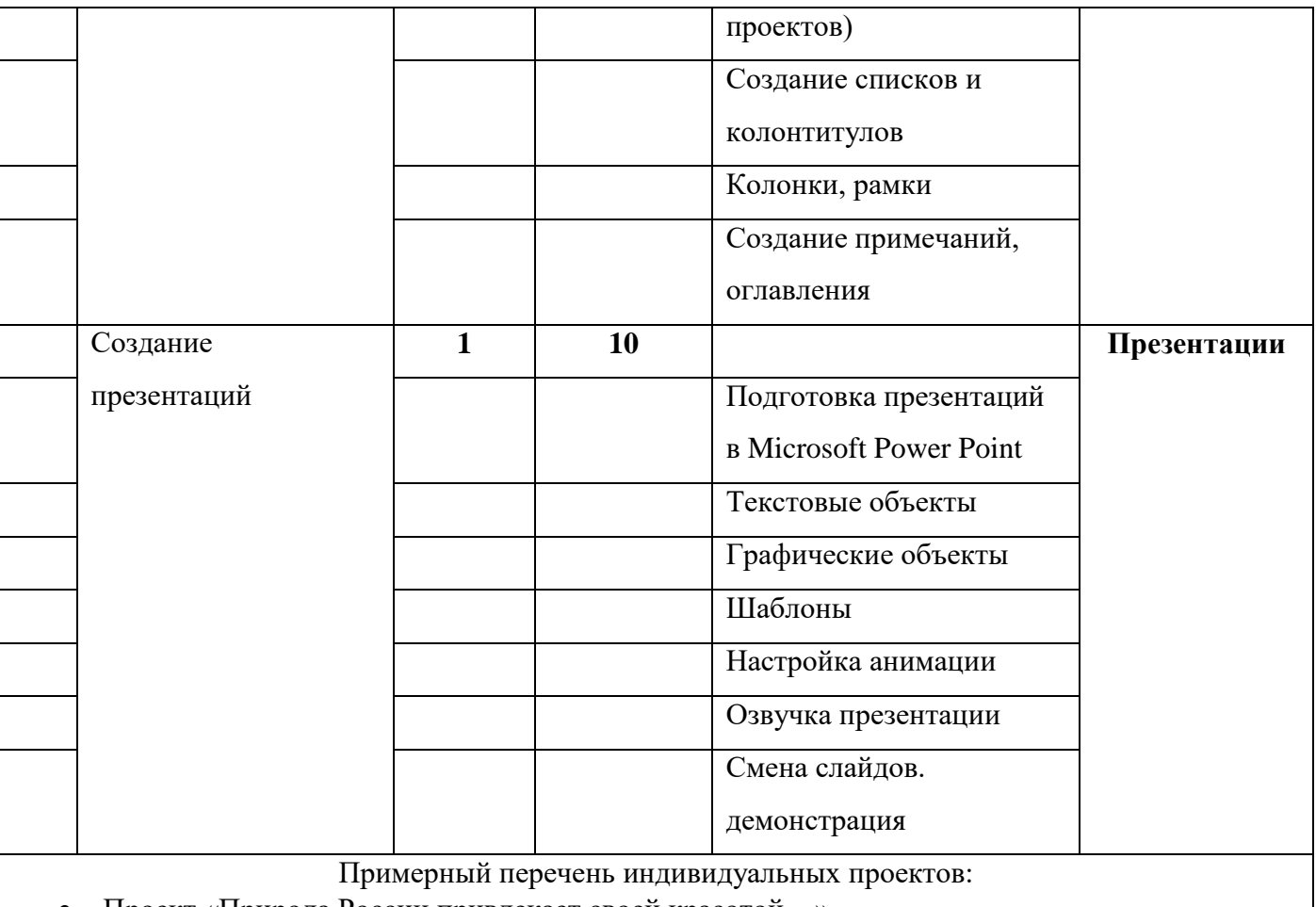

- Проект «Природа России привлекает своей красотой…».
- Проект «Россию увидел я до горизонта…».
- Проект «Боковская осень…».
- Проект «Зима кружевница...».
- Проект «Счастье жизни ловить стихом…».
- «Солнечная система»
- «Мы за здоровый образ жизни»
- «Правильное питание»
- «Химические свойства фосфора»
- «День птиц»
- «Моя счастливая семья»
- «В здоровом теле здоровый дух»
- «Правильное питание»
- Экологическая проблема забота каждого
- «Спорт это жизнь»
- «Спорт в моей семье»
- «Патриоты спорта»
- «Наркориск. Имеем право знать»
- «Мы против наркотиков».
- «Наркомания знак беды»
- «Шахматное королевство
- «Мы хотим всем рекордам наши звонкие дать имена»
- «Экология. Окружающая среда» и другие.

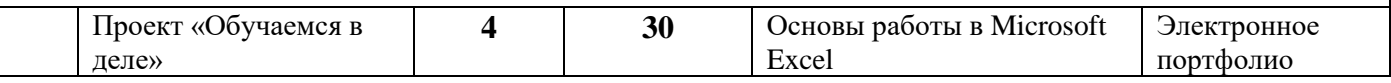

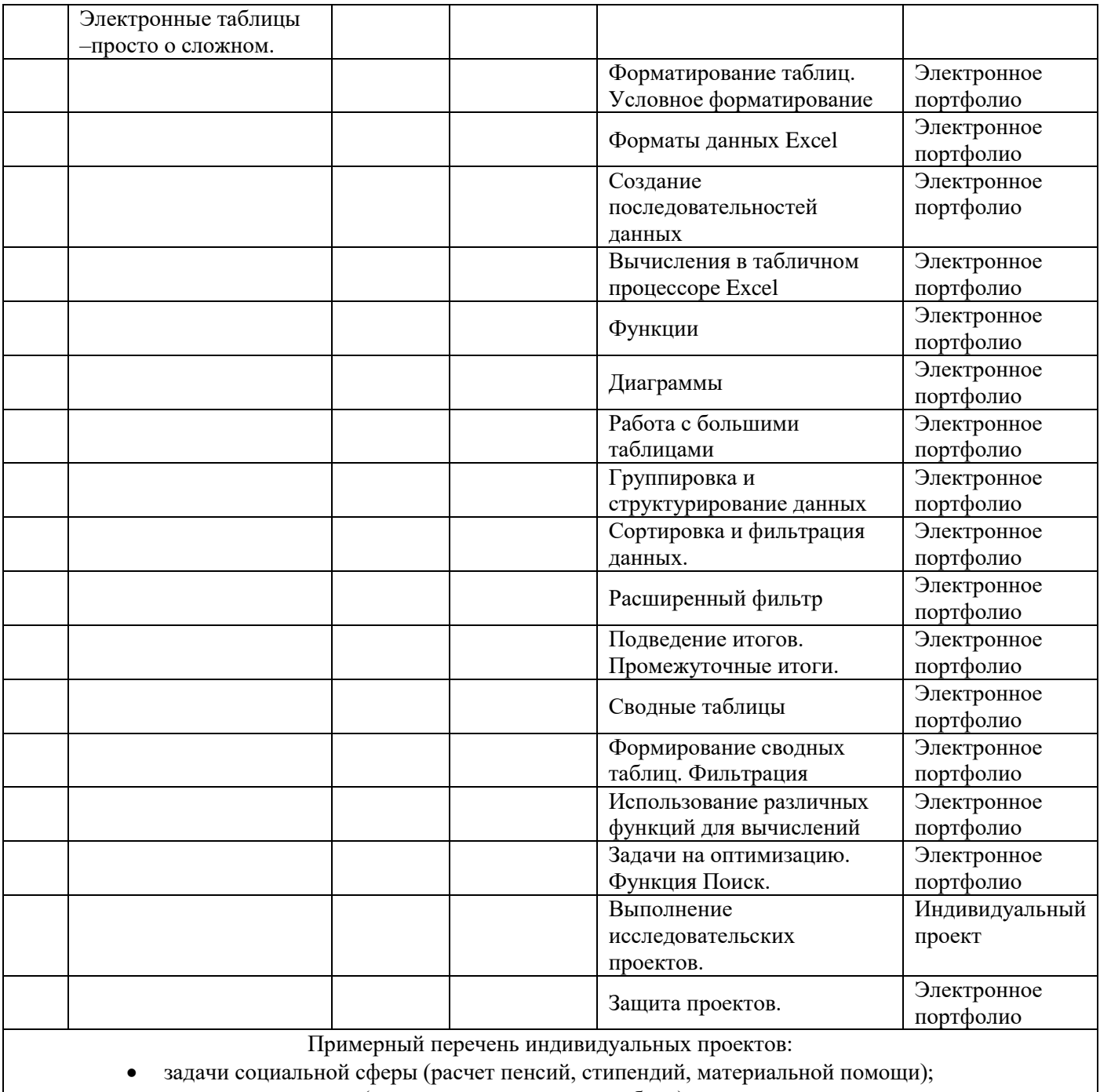

- задачи страхования (жизни, имущества, автомобиля);
- торговля в кредит;
- расчет стоимости обслуживания туристических экскурсий;
- задачи коммунальных служб (расчет стоимости коммунальных услуг);
- задачи метеослужб;
- работа налоговой инспекции;
- практическая бухгалтерия для малого бизнеса.
- расчет заработной платы разных категорий работников;
- подбор персонала для фирм;
- работа авиадиспетчера
- Практическая бухгалтерия для малого бизнеса.
- Банковские финансовые операции и др

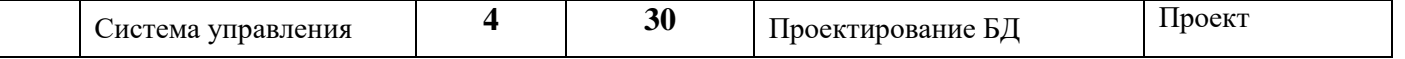

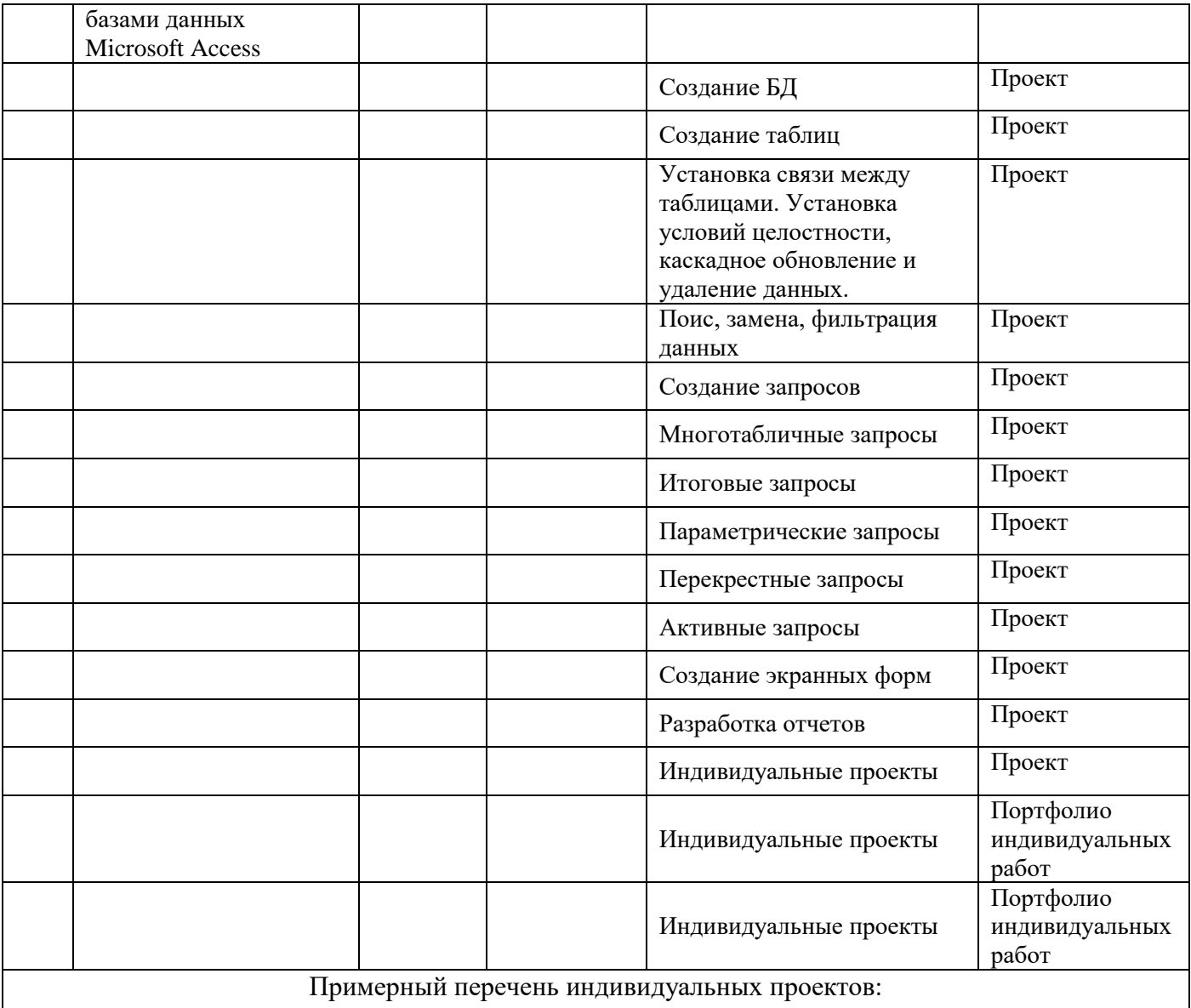

- «Организация работы библиотеки»;
- «Работа туристического агентства»;
- «Видеотека»;
- «Школа»;
- «Организация работы научной конференции»
- «Биржа труда. База данных вакантных мест» и др.

### **Используемая литература**

### **Для учителя:**

- 1. Практикум Московского учебного центра ООО «Сименс Бизнес Сервис». Больше знаний. Больше возможностей. Больше успеха. Москва 2010г.
- 2. М.И. Басаков. ДЕЛОпроизводство. Документационное обеспечение управления. Издательско-торговая корпорация «Дашков и К°» Москва 2010г.
- 3. В. Лычков: «EXCEL 2007», изд. «Питер» 2015г.
- 4. М.Додж, К. Стинсон: «Microsoft EXCEL 2007», изд.»Питер» 2015г.
- 5. С. Юнов, Я могу работать с Microsoft Excel. Москва БИНОМ. Лаборатория знаний. 2010г.
- 6. С. Кашаев, Программирование в Microsoft Excel. Видеокурс на примерах. Санкт-петербург «БХВ-Петербург» 2013г.
- 7. В. Соломенчук. Практическая бухгалтерия на Excel для малого бизнеса. Питер 2016.
- 8. 8. Н. Угринович: «Информатика и информационные технологии» 2014г. Информационные системы. Базы данных. БИНОМ 2015.
- 9. Н. Угренович, Л. Босова. Практикум по информатике и информационным технологиям. Москва. Лаборатория Базовых Знаний 2010г.
- 10.О. Ефимова, В. Морозов, Ю. Шафрин: «Курс компьютерной технологии». Москва. АБФ 2013г.

#### **Для учеников и родителей.**

1. Ф. Новиков, А. Яценко: «Microsoft Office 2007 (2010)», изд. «БХВ-Питер», Санкт-Петербург. 2016г.

2. А. Васильев, К. Каратыгин и др.: «Microsoft Office XP Professional», изд. «БИНОМ. Лаборатория Знаний», г. Москва 2015г.

3. Ю Леонтьев: «Word 2007 (2010). Самоучитель», изд. «Питер». 2015г.

4. О. Ефимова, В. Морозов, Ю. Шафрин: «Курс компьютерной технологии» Москва. АБФ 2013г.

5. С. Сименович «Специальная информатика», изд. «АСТпресс», Москва 2016г.

6. Н. Угринович: «Информатика и информационные технологии» изд. БИНОМ  $2014$ г.

7. К.Ю. Поляков, Е.А.Еремин. Информатика. Углубленный уровень., изд. БИНОМ 2017г.